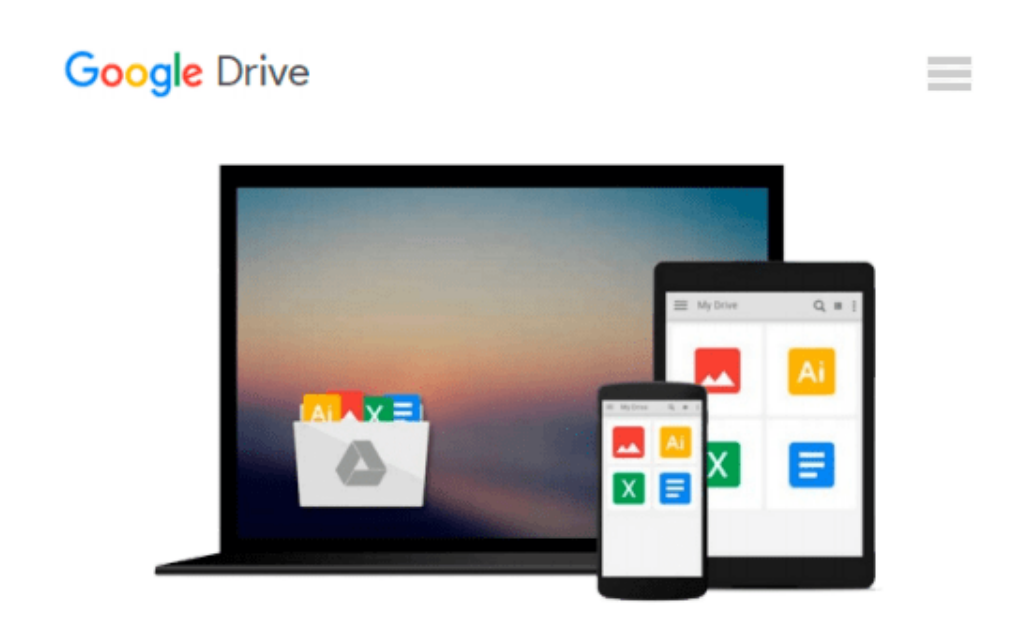

# **MORE Word 97 for Windows A For Dummies A (For Dummies (Computers))**

*Doug Lowe*

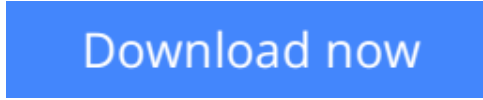

[Click here](http://toolbook.site/go/read.php?id=0764501372) if your download doesn"t start automatically

## **MORE Word 97 for Windows For Dummies (For Dummies (Computers))**

#### Doug Lowe

#### **MORE Word 97 for Windows A For Dummies A (For Dummies (Computers))** Doug Lowe

If you've used the latest version of Microsoft's best-selling word processing program, you know that the enhancements are more than skin-deep. Sure, Word 97 features a spiffed-up user interface and an animated paper-clip-with-eyes Office Assistant named Clipit, but Word 97 also has plenty of typographic, Web publishing, and other powerful capabilities.

#### *MORE Word 97 For Windows For Dummies* picks up where *Word 97 For Windows For Dummies* left off to show you how to

- Cut down on typos and polish your grammar with the Word 97 automated tools
- Set up styles and templates for consistently attractive documents
- Mail merge for highly customized, highly targeted direct mailings
- Build great-looking, easy-to-read tables
- Add graphics and format documents with multicolumn layouts
- Publish Word documents on the World Wide Web or on your organization's private intranet
- Generate accurate tables of contents, authorities, and figures; indexes; end notes; and other document elements -- automatically
- Cobble together long documents with parts by multiple authors quickly and easily by using the Word 97 Master Document feature
- Unleash the Word 97 program's full potential by creating your own macros (and protect yourself from macro viruses unleashed by nefarious hackers)

**[Download](http://toolbook.site/go/read.php?id=0764501372)** MORE Word 97 for Windows  $\hat{A}$  For Dummies  $\hat{A}$  (For Dumm ...pdf)

**[Read Online](http://toolbook.site/go/read.php?id=0764501372)** MORE Word 97 for Windows  $\hat{A}$  For Dummies  $\hat{A}$  (For Du ...pdf)

#### **Download and Read Free Online MORE Word 97 for Windows For Dummies (For Dummies (Computers)) Doug Lowe**

#### **From reader reviews:**

#### **Ilene Cody:**

Book is written, printed, or outlined for everything. You can understand everything you want by a publication. Book has a different type. As you may know that book is important issue to bring us around the world. Next to that you can your reading proficiency was fluently. A e-book MORE Word 97 for WindowsÂ For Dummies (For Dummies (Computers)) will make you to always be smarter. You can feel far more confidence if you can know about every thing. But some of you think which open or reading a book make you bored. It is far from make you fun. Why they are often thought like that? Have you trying to find best book or suitable book with you?

#### **Beverly Barber:**

Book is to be different for each grade. Book for children until eventually adult are different content. As you may know that book is very important for people. The book MORE Word 97 for Windows  $\hat{A}$  For Dummies  $\hat{A}$ (For Dummies (Computers)) ended up being making you to know about other knowledge and of course you can take more information. It is very advantages for you. The e-book MORE Word 97 for Windows For Dummies (For Dummies (Computers)) is not only giving you far more new information but also to get your friend when you really feel bored. You can spend your spend time to read your book. Try to make relationship using the book MORE Word 97 for Windows For Dummies (For Dummies (Computers)). You never really feel lose out for everything when you read some books.

#### **Jerry Montgomery:**

This MORE Word 97 for Windows For Dummies (For Dummies (Computers)) are generally reliable for you who want to become a successful person, why. The explanation of this MORE Word 97 for WindowsÂ For Dummies (For Dummies (Computers)) can be among the great books you must have is actually giving you more than just simple examining food but feed you actually with information that might be will shock your preceding knowledge. This book is definitely handy, you can bring it everywhere and whenever your conditions in e-book and printed types. Beside that this MORE Word 97 for Windows  $\hat{A}$  For Dummies  $\hat{A}$  (For Dummies (Computers)) giving you an enormous of experience for instance rich vocabulary, giving you trial run of critical thinking that could it useful in your day exercise. So , let's have it and enjoy reading.

#### **Eva Lynch:**

The reserve untitled MORE Word 97 for Windows  $\hat{A}$  For Dummies (Computers) is the Thermoene state of  $A$ book that recommended to you to study. You can see the quality of the guide content that will be shown to an individual. The language that author use to explained their way of doing something is easily to understand. The article author was did a lot of analysis when write the book, to ensure the information that they share for you is absolutely accurate. You also could get the e-book of MORE Word 97 for WindowsÂ For Dummies  $\hat{A}$  (For Dummies (Computers)) from the publisher to make you a lot more enjoy free time.

Download and Read Online MORE Word 97 for Windows A For **Dummies (For Dummies (Computers)) Doug Lowe #8PSXOEI1WK5**

### Read MORE Word 97 for Windows A For Dummies A (For **Dummies (Computers)) by Doug Lowe for online ebook**

MORE Word 97 for Windows $\hat{A}$  For Dummies $\hat{A}$  (For Dummies (Computers)) by Doug Lowe Free PDF d0wnl0ad, audio books, books to read, good books to read, cheap books, good books, online books, books online, book reviews epub, read books online, books to read online, online library, greatbooks to read, PDF best books to read, top books to read MORE Word 97 for Windows For Dummies (For Dummies (Computers)) by Doug Lowe books to read online.

### **Online MORE Word 97 for Windows A For Dummies (For Dummies (Computers)) by Doug Lowe ebook PDF download**

**MORE Word 97 for Windows For Dummies (For Dummies (Computers)) by Doug Lowe Doc**

**MORE Word 97 for Windows For Dummies (For Dummies (Computers)) by Doug Lowe Mobipocket**

**MORE Word 97 for Windows For Dummies (For Dummies (Computers)) by Doug Lowe EPub**